**Les styles ponctuels : 1 champ « Texte » + 1 champ « Date/Numérique »** 

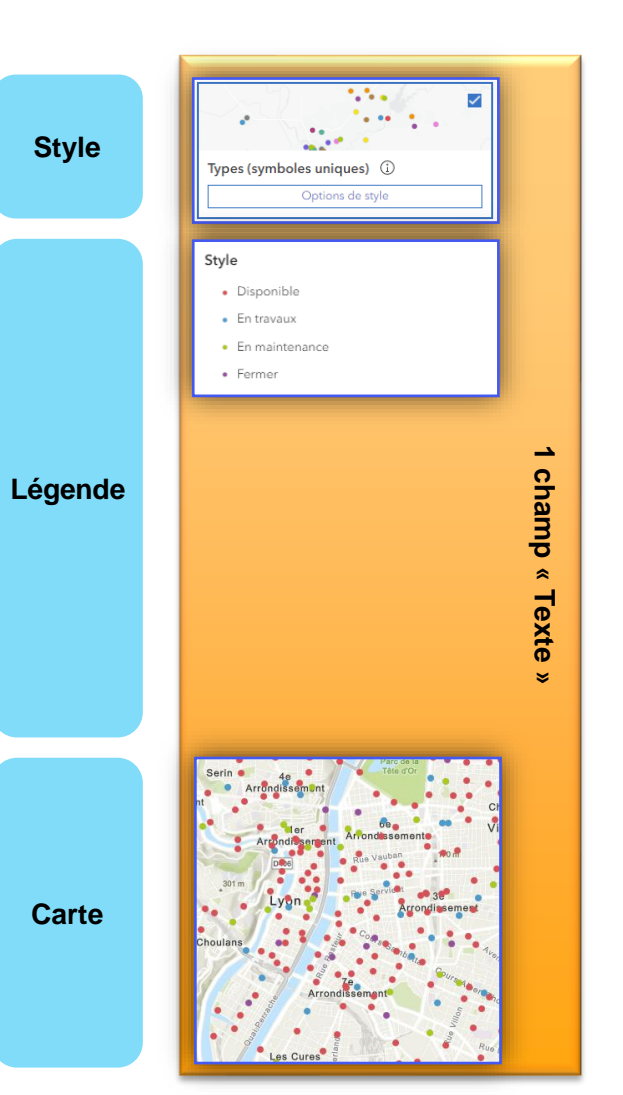

 $\mathbf{G}$ 

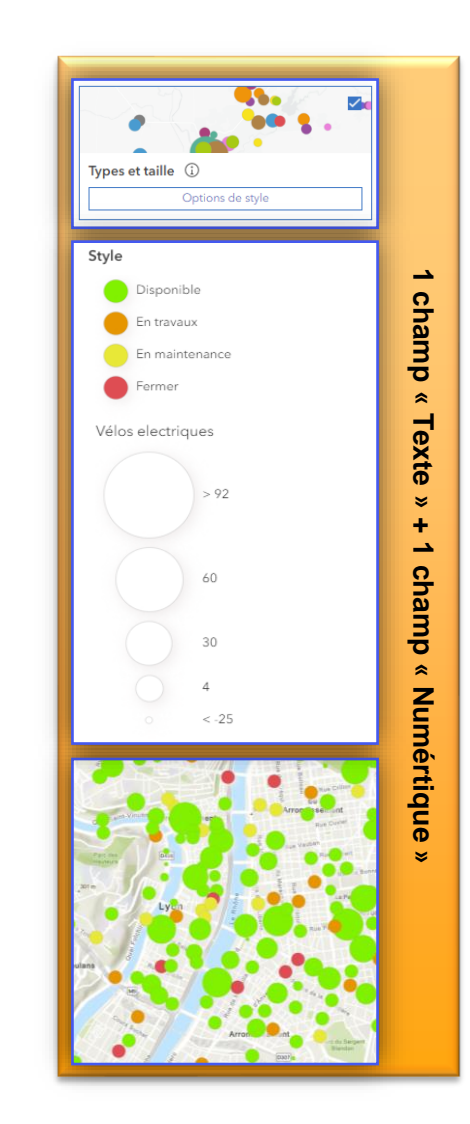

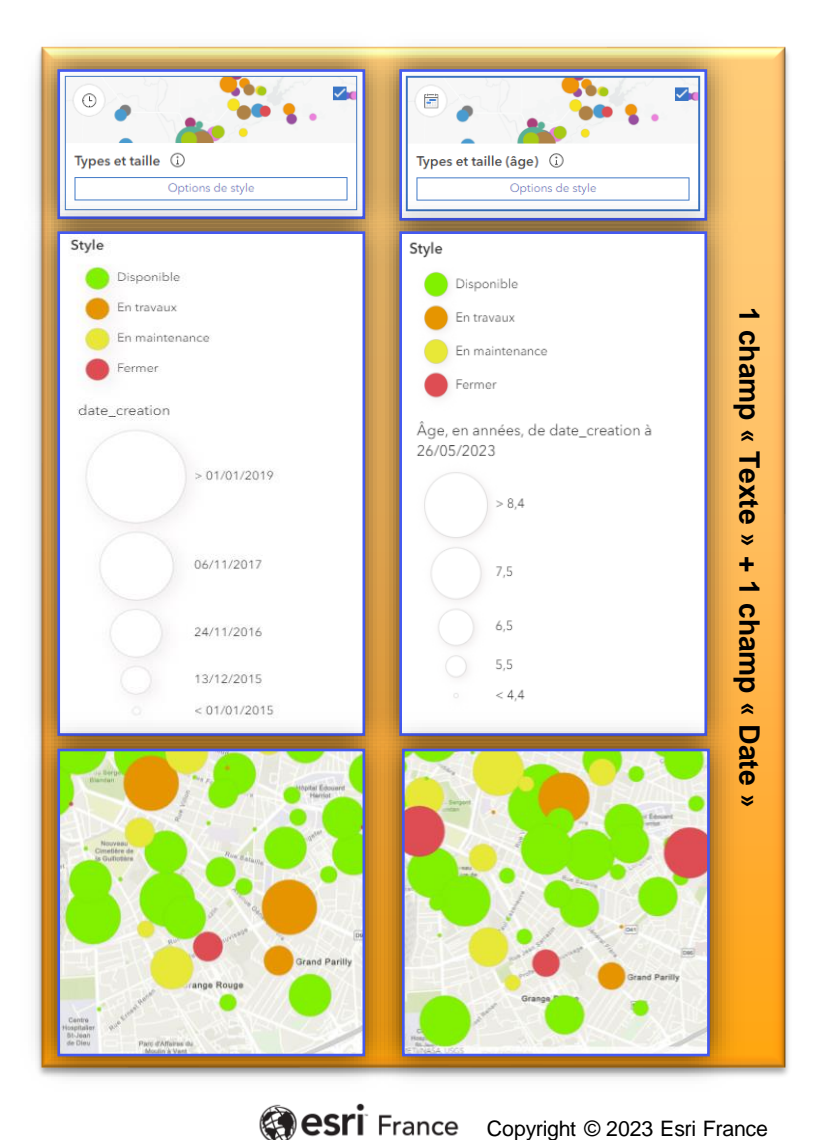

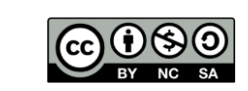

**DÉBUTANT**

F

**Les styles ponctuels : 1 champ « Date »** 

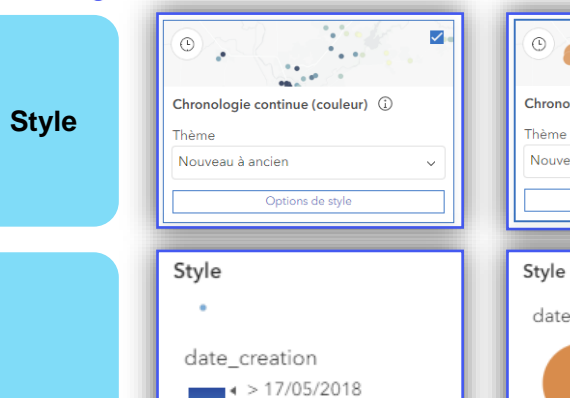

+ 14/12/2016

 $4 < 15/07/2015$ 

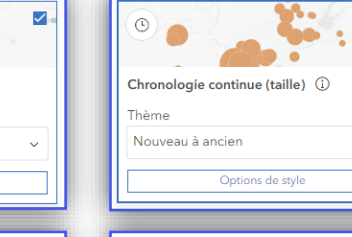

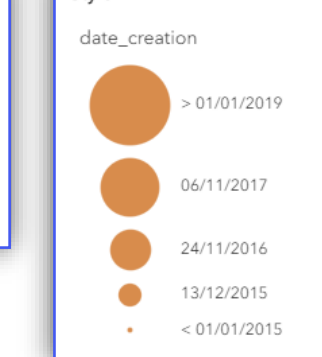

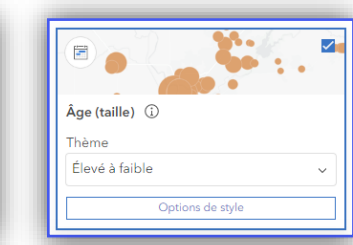

 $\overline{\mathbf{v}}$ 

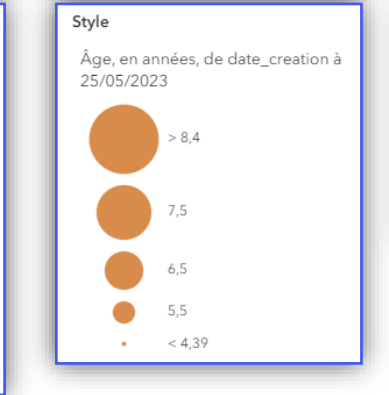

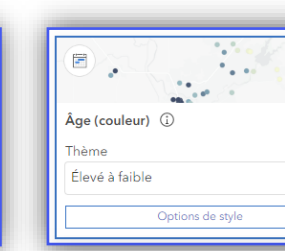

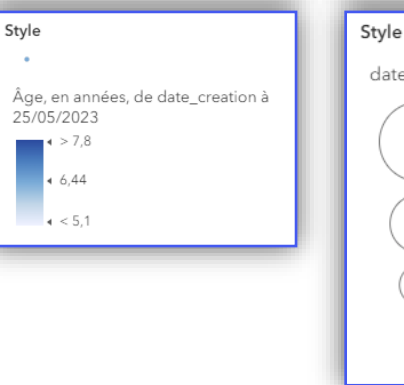

Ø.

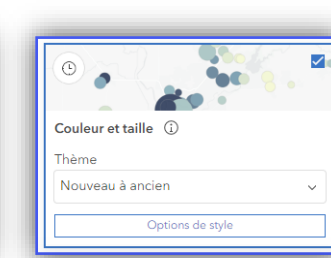

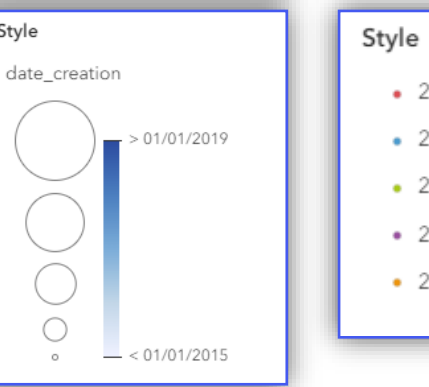

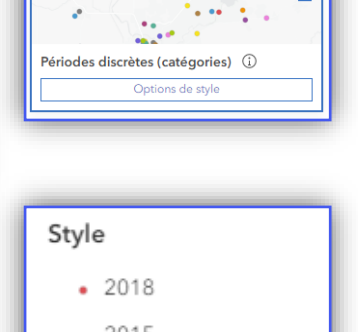

MAG.

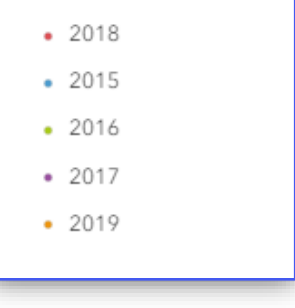

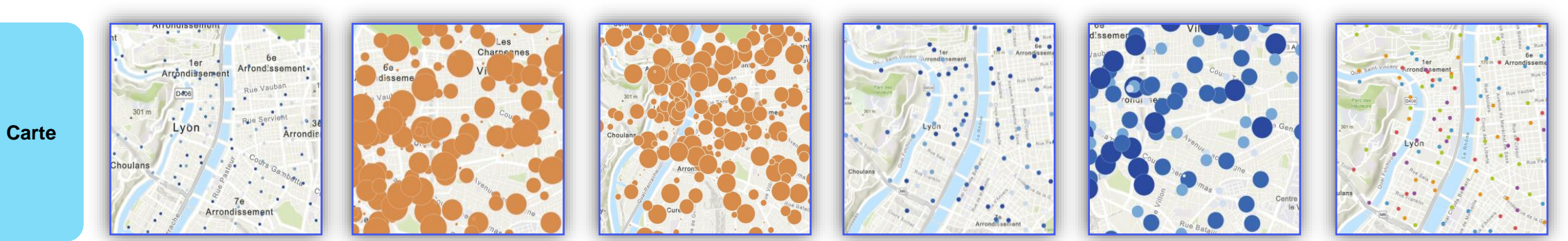

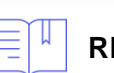

**Légende**

Q

**RESSOURCES :** <https://doc.arcgis.com/fr/arcgis-online/create-maps/apply-styles-mv.htm>

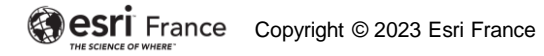

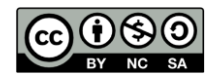

**DÉBUTANT**

## **Les styles ponctuels : 1 champ « Numérique »**

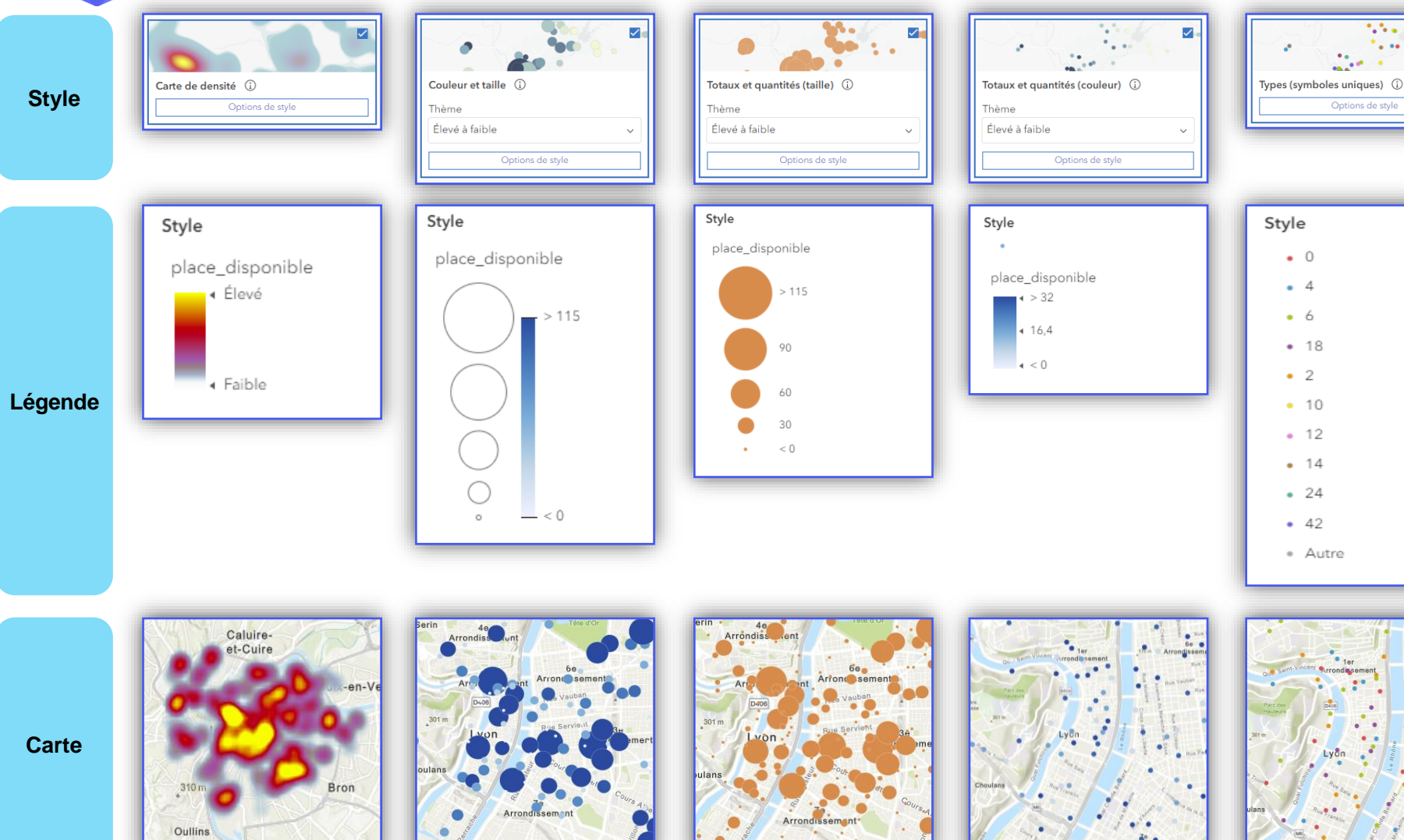

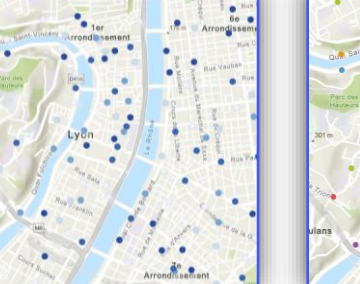

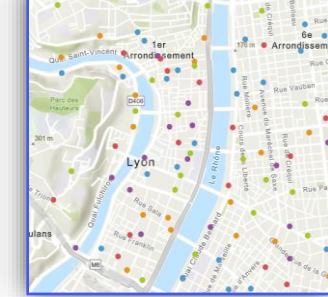

 $\mathcal{N}_{\text{max}}$ 

 $\bullet$  .

Options de style

The same

 $\checkmark$ 

**RESSOURCES :** <https://doc.arcgis.com/fr/arcgis-online/create-maps/apply-styles-mv.htm>

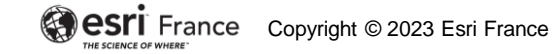

**DÉBUTANT**

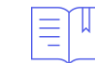

Q

# **Les styles ponctuels : 1 champ « Date » + 1 ou 2 champs « Numérique »**

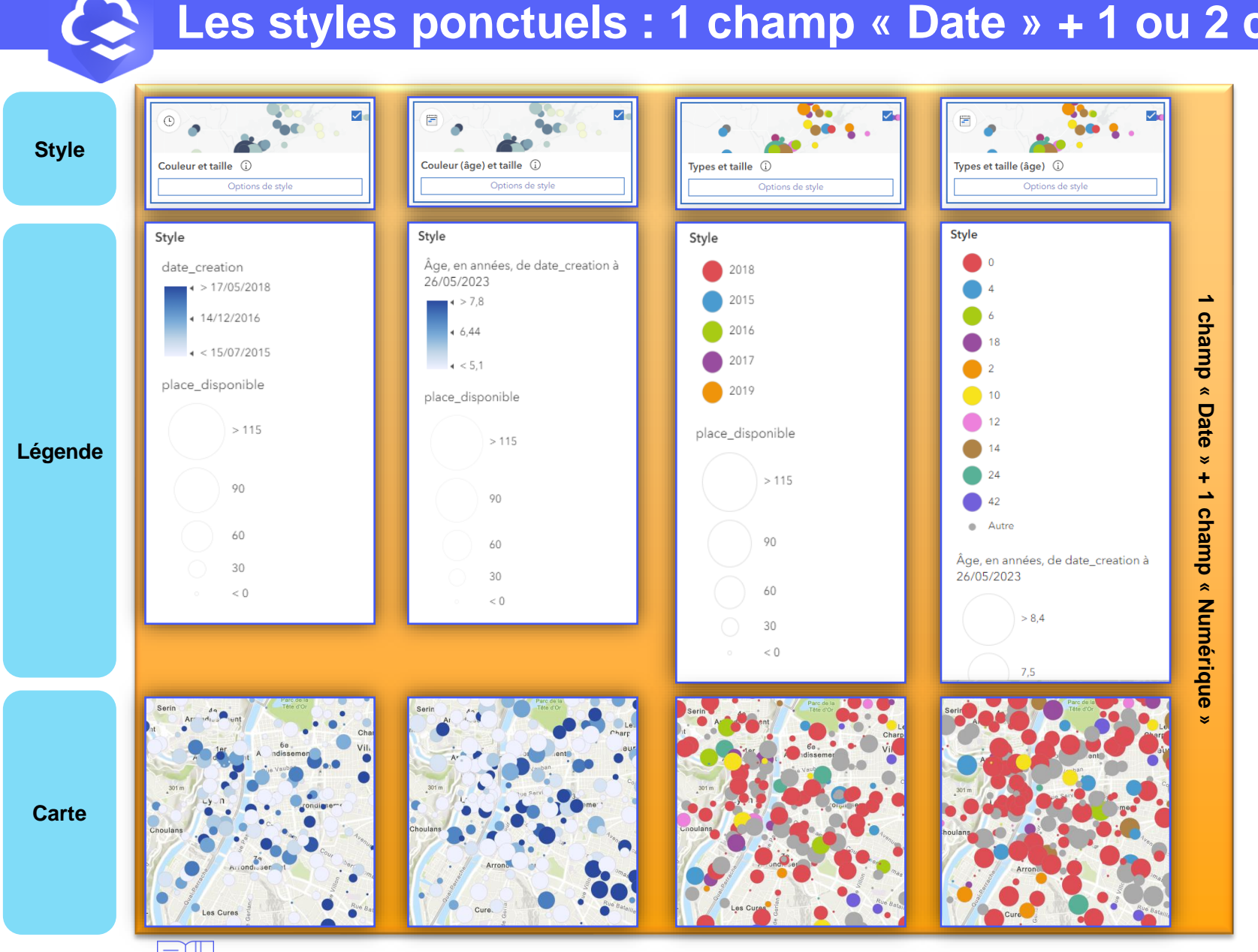

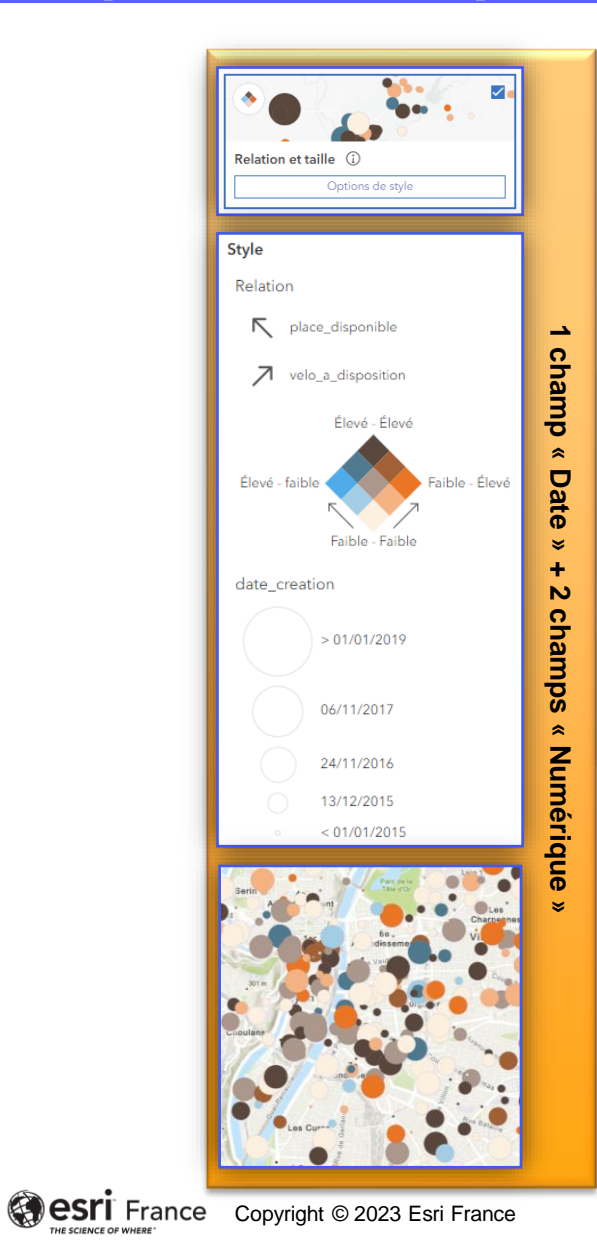

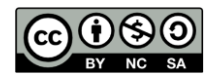

**DÉBUTANT**

m

**RESSOURCES :** <https://doc.arcgis.com/fr/arcgis-online/create-maps/apply-styles-mv.htm>

## **Les styles ponctuels : 2 champs « Numérique » 1/2**

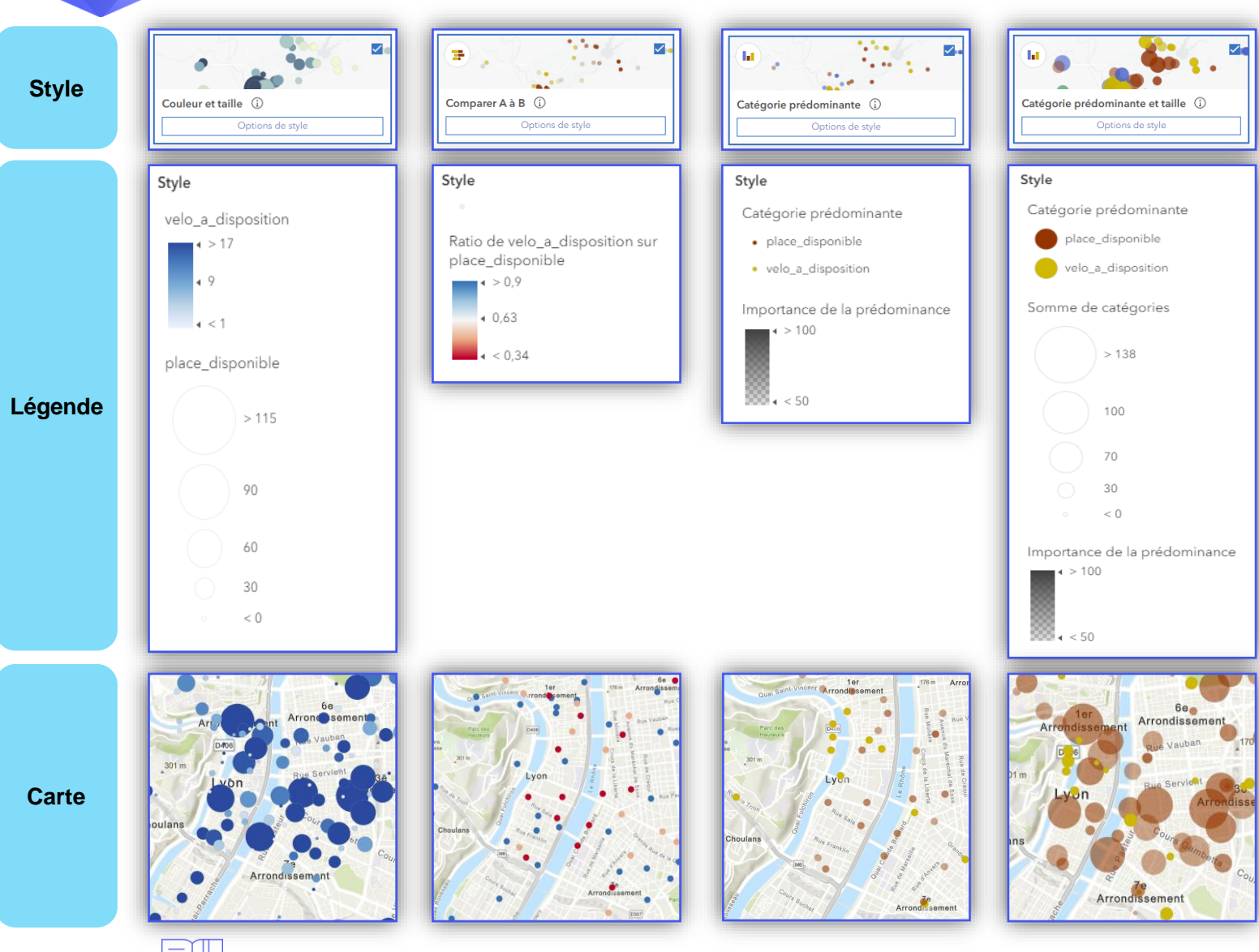

Q

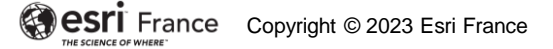

**DÉBUTANT**

## **Les styles ponctuels : 2 champs « Numérique » 2/2**

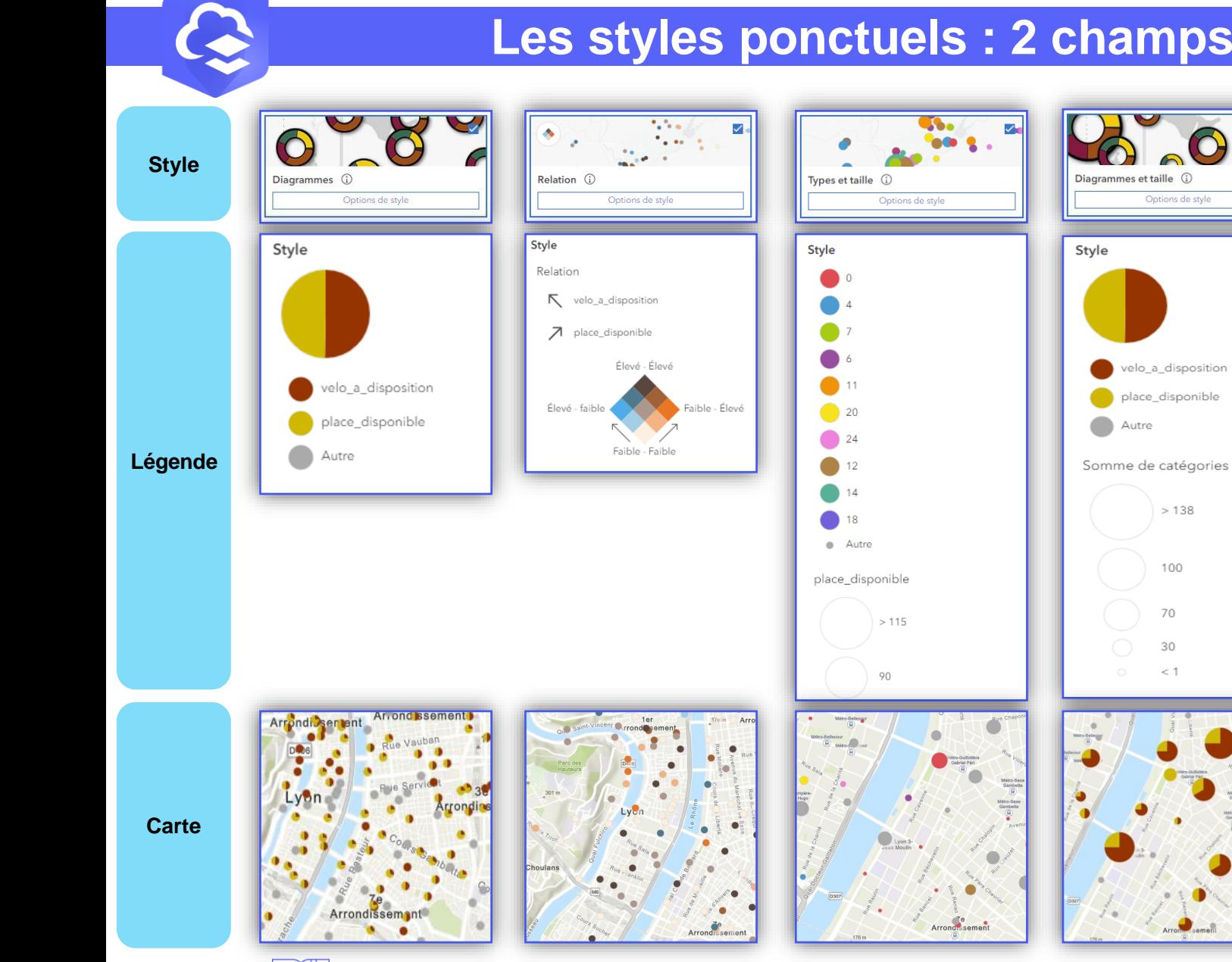

≣

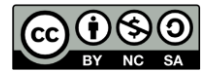

**DÉBUTANT**

á

## **Les styles ponctuels / 2 champs « Date »**

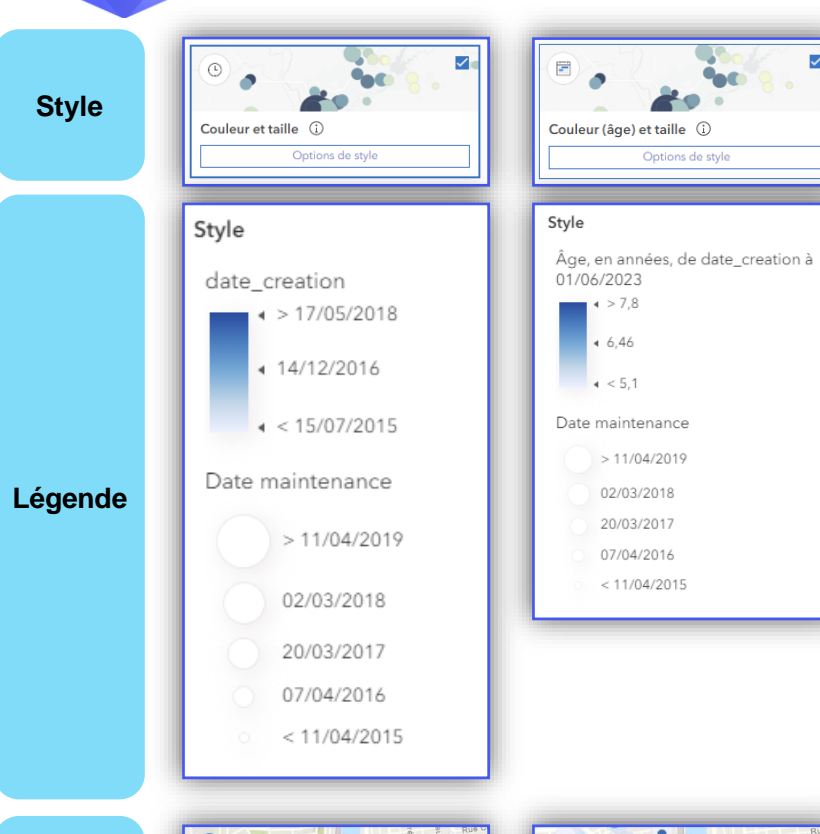

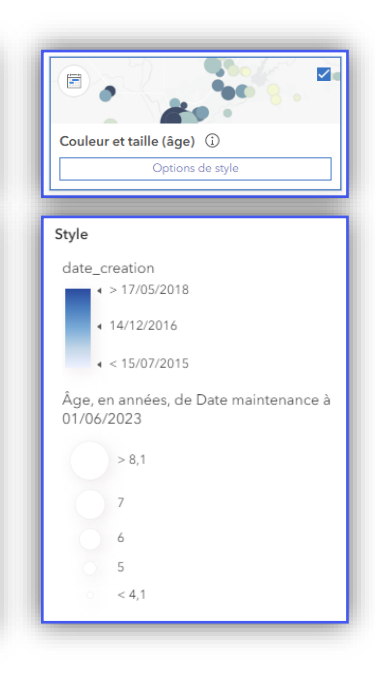

 $\blacktriangledown$ 

**Carte**

Ξ

Q

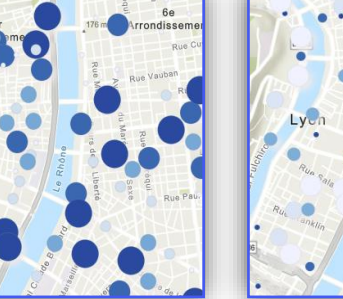

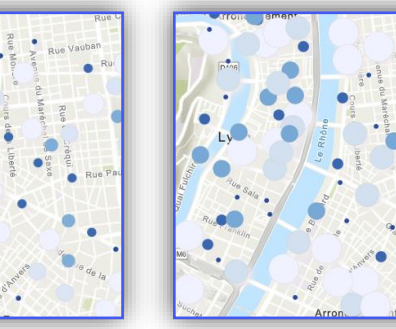

**DÉBUTANT**

## **Les styles ponctuels / 3 à 10 champs « Numérique »**

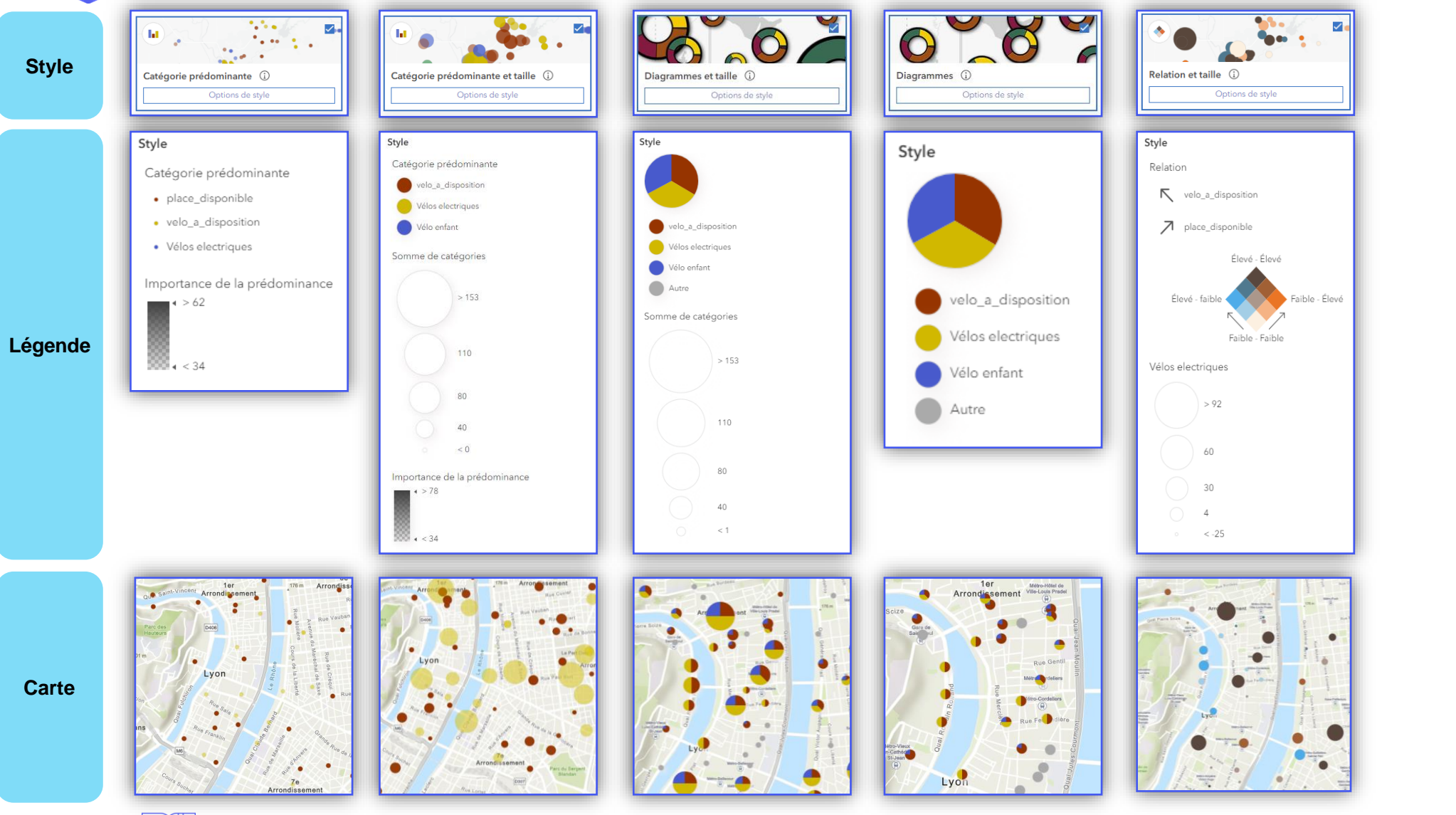

**RESSOURCES :** <https://doc.arcgis.com/fr/arcgis-online/create-maps/apply-styles-mv.htm>

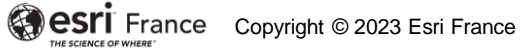

**DÉBUTANT**

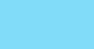

Q